# Д.А.Дегтярев, к.т.н. **ПОШАГОВАЯ МЕТОДИКА ПРОВЕДЕНИЯ МНОГОФАК-ТОРНОГО ЭКСПЕРИМЕНТА**

#### *Вступление*

Многофакторный эксперимент широко используется в современной научной деятельности и является эффективным средством обработки и планирования экспериментальных исследований.

Планированием многофакторного эксперимента называется процедура выбора числа опытов и условий их проведения, необходимых для решения поставленной задачи с требуемой точностью. Все факторы, формирующие процесс экспериментальных исследований изменяются одновременно по определенным зависимостям, а конечным результатом проведения многофакторного эксперимента будет математическая модель исследуемой функции.

#### *Краткая теория факторного эксперимента.*

Полный факторный эксперимент состоит из следующих частей: сбор и анализ априорной информации; выбор входных и выходных переменных, области экспериментирования; выбор математической модели, с помощью которой будут представляться экспериментальные данные; выбор критерия оптимальности и плана эксперимента; определение метода анализа данных; проведение эксперимента; проверка статистических предпосылок для полученных экспериментальных данных; обработка результатов; интерпретации и рекомендаций.

На составляющих факторного эксперимента следует остановиться подробней.

*Сбор и анализ априорной информации*. На этом этапе исследователь проводит анализ научной литературы по направлению своих научных изысканий, готовит план будущих экспериментальных исследований.

*Выбор входных и выходных переменных.* Входные переменные (будем называть их факторами) определяют состояние объекта (функции). Основное требование к факторам — управляемость. Под управляемостью понимается установление нужного значения фактора (уровня) и поддержание его в течение всего опыта. В этом состоит особенность активного эксперимента. Факторы могут быть количественными и качественными. Примерами количественных факторов являются температура, давление, концентрация и т. п. Их уровням соответствует числовая шкала. Различные катализаторы, конструкции аппаратов, способы лечения, методики преподавания являются примерами качественных факторов. Уровням таких факторов не соответствует числовая шкала, и их порядок не играет роли. Выходные переменные — это реакции (отклики) на воздействие входных переменных. Отклик зависит от специфики исследования и может быть экономическим (прибыль, рентабельность), технологическим (выход, надежность), психологическим, статистическим и т. д. Параметр оптимизации должен быть эффективным с точки зрения достижения цели, универсальным, количественным, выражаемым числом, имеющим физический смысл, быть простым и легко вычисляемым.

Кроме требования к управляемости выбранных факторов, есть еще несколько требований: для любой пары факторов должно выполняться условие совместимости; факторы должны быть независимыми; факторы должны быть однозначны; факторы должны непосредственно воздействовать на параметр оптимизации; факторы должны быть определены операционно; точность установления граничных значений факторов должна быть максимально высокой.

Один из основных вопросов при планировании факторного эксперимента – определение количества факторов в нем участвующих. При этом для определения значимости факторов, используются различные методики. Основными из них являются метод случайного баланса и планы Плаккета-Бермана. Как показывает практика, проведение отсеивающего эксперимента по данным методикам представляет определенную сложность при научной работе.

Предлагаемый графоаналитический метод определения значимости факторов основан на данных методиках и позволяет провести отсеивающий эксперимент при минимальном числе опытов, применяя любой программный продукт для черчения. При этом он позволяет, основываясь только на экспериментальных данных определить не только степень влияния факторов на результирующую функцию, но и сделать предварительные выводы о том, как влияют факторы (в сторону увеличения или уменьшения результирующей функции). Отсеивающий эксперимент рекомендуется применять при числе факторов больше трех. Рекомендуемое число серий опытов при отсеивающем эксперименте – восемь. Данные по проведенному отсеивающему эксперименту заносятся в таблицу 1.

Таблица 1

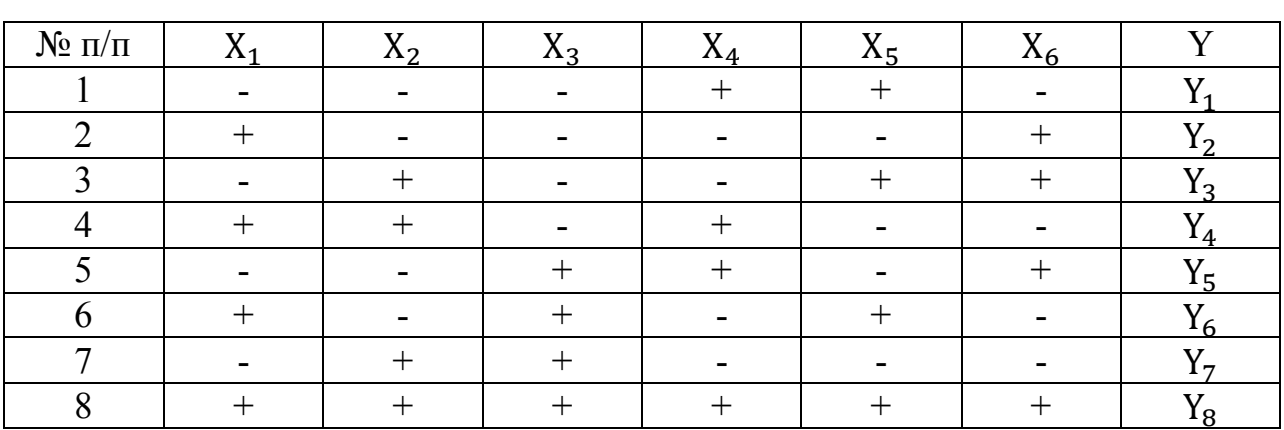

Данные для проведения графоаналитического отсеивающего эксперимента

#### КОЭФФИЦИЕНТ СЦЕПЛЕНИЯ

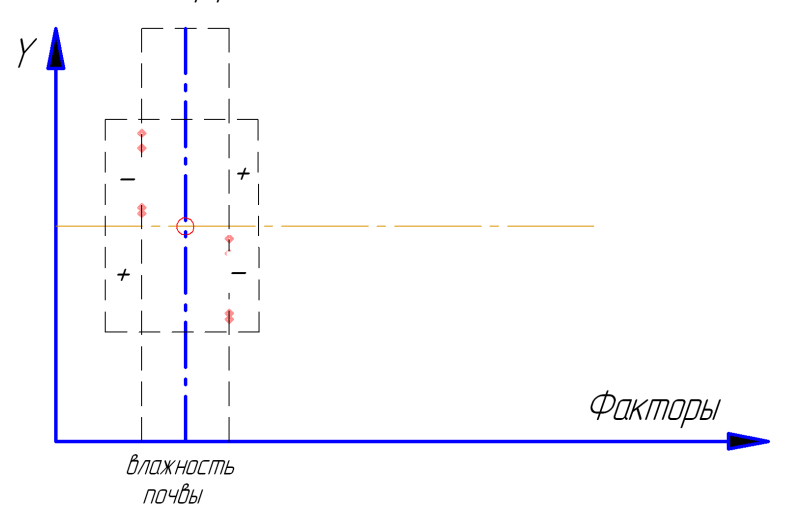

Далее необходимо построить *медиану* экспериментальных данных. Медиана строится в масштабе по всем факторам по следующим рекомендациям:

1. Для каждого фактора определяются две линии, причем на линии слева откладываются значения результирующей функции в зависимости от факторов со знаком «-», на линии, находящейся справа откладываются значения результирующей функции в зависимости от факторов со знаком «+».

2. Медиана проводится посередине между четвертым и пятым значениями результирующей функции, рис. 1.

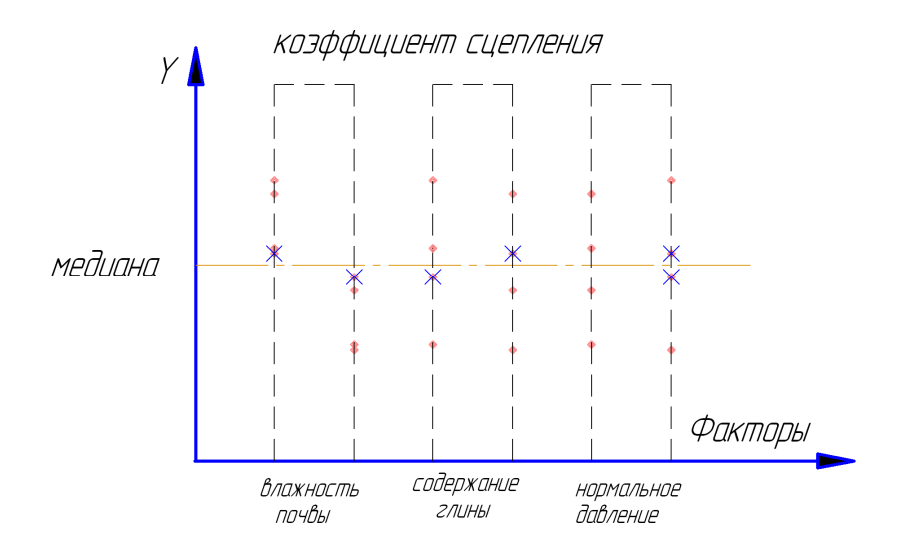

Рисунок 1 – Построение медианы результирующей функции для трех факторов.

3. Схема для определения значимости факторов. Для построения схемы следует определить знак и значение отрезков значимости, согласно схеме,

представленной на рис. 2. Рисунок  $2 - Cx$ ема для определения знаков отрезков результирующей функции для одного фактора.

Для примера представлена результирующая схема отсеивающего эксперимента (рис. 3), из которой видно, наибольшее отрицательное влияние на коэффициент сцепления имеет влажность почвы.

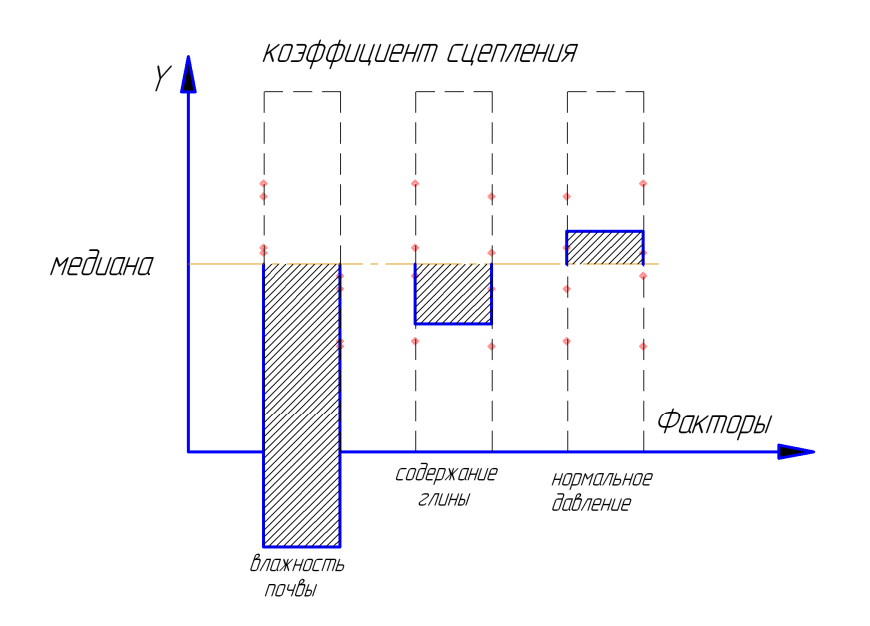

Рисунок 3 – Схема для определения значимости факторов.

Предлагаемый графоаналитический метод определения значимости факторов значительно облегчает задачу проведения отсеивающего эксперимента.

Выбор математической модели, с помощью которой будут представляться экспериментальные данные.

Обозначим наблюдаемый отклик через  $v$ , а факторы — через  $x_1, x_2,$ .... Х<sub>к</sub>. Выбор модели зависит от наших знаний об объекте, целей исследования и математического аппарата. Если вид функции неизвестен, то полезным оказывается ее представление в виде разложения в степенные ряды.

Вследствие специально разработанных планов многофакторного эксперимента нахождение математической модели исследуемого процесса не подразумевает проведения сложных математических расчетов. Для нахождения коэффициентов полинома в методическом пособии предлагается использовать ортогональный центрально-композиционный план второго порядка.

Общий вид функции для матрицы ортогонального центральнокомпозиционного плана второго порядка будет иметь следующий вид:

 $y = b_0 + b_1x_1 + b_2x_2 + b_3x_3 + b_{12}x_1x_2 + b_{13}x_1x_3 + b_{23}x_2x_3 + b_{123}x_1x_2x_3 + b_{11}x_1^2 + b_{22}x_2^2 + b_{33}x_3^2$ 

Поскольку согласно предварительным исследованиям функции отклика должны быть нелинейными, то факторы имели три уровня варьирования

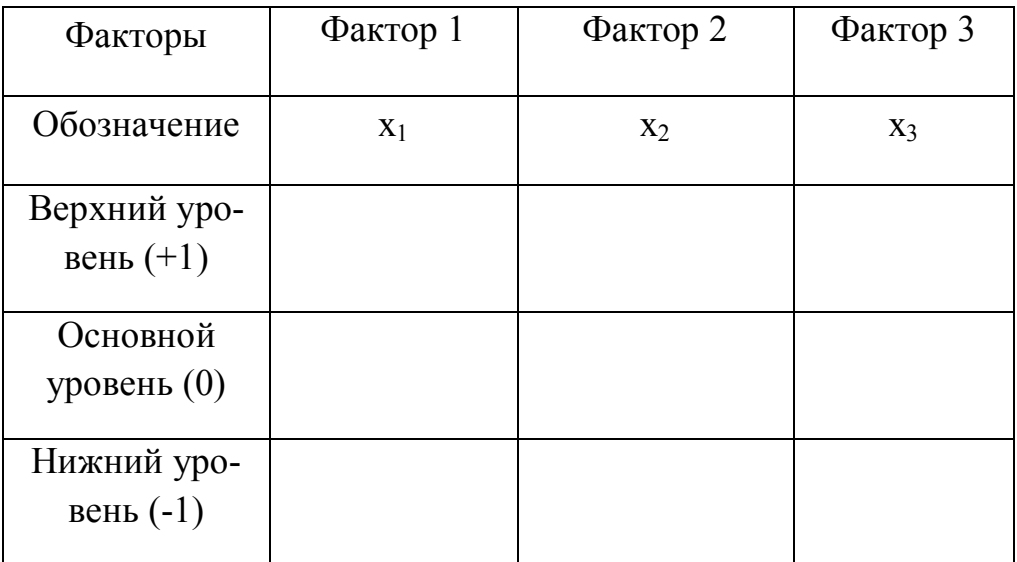

# Факторы и уровни их варьирования

Таблица 3

# Матрица ортогонального центрально-композиционного плана второго поряд-

## ка и результаты экспериментов

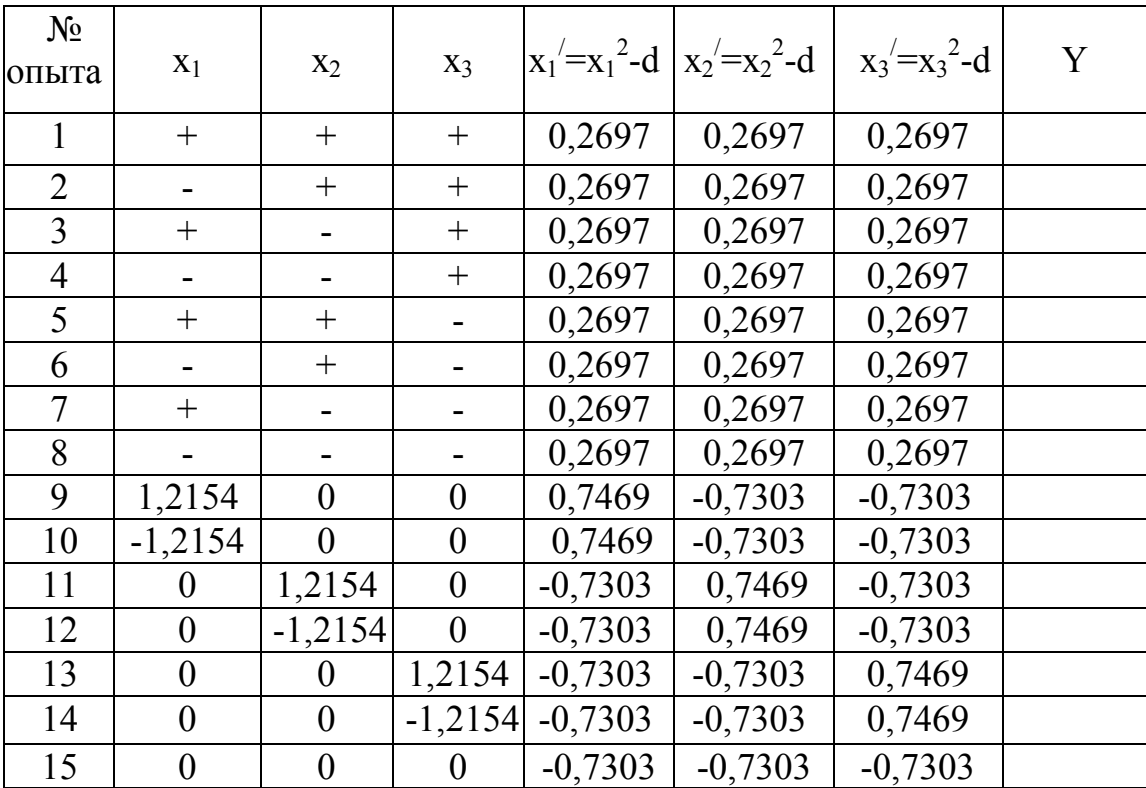

После построения математической модели проводится статистический анализ.

При статистическом анализе проверяется значимость коэффициентов регрессии и адекватность линейной модели. Под адекватностью понимается соответствие модели экспериментальным данным по выбранному критерию.

Планированию экспериментов предшествует этап неформализованных решений о выборе области экспериментирования (области факторного пространства, изучение которой представляет интерес для экспериментатора). Планированию эксперимента предшествует этап определения центра эксперимента и интервалов варьирования факторов. При этом оцениваются границы областей определения факторов, задаваемых принципиальными ограничениями либо технико-экономическими соображениями.

Построение наиболее простых планов сводится к выбору экспериментальных точек, симметричных относительно центра эксперимента. В этом случае все *k* факторов изменяются на двух уровнях, и план эксперимента носит название плана типа  $2^k$ . Уровни факторов изображаются двумя точками на каждой из  $k$  координатных осей факторного  $k$ -мерного пространства. Эти уровни симметричны относительно основного уровня. Один из них - верхний, другой — нижний. Интервалом варьирования факторов называется некоторое число (свое для каждого фактора), прибавление которого к основному уровню дает верхний уровень, а вычитание — нижний. Чтобы упростить и унифицировать запись условий опытов и облегчить обработку экспериментальных данных, масштабы по осям задаются в виде кодированных значений +1 и -1, Для количественных факторов это всегда можно сделать с помощью преобразования

$$
x_i = \frac{\tilde{x}_i - \tilde{x}_{i0}}{J_i}
$$

где x<sub>i</sub> — кодированное значение фактора,

 $\tilde{x}_i$  — натуральное его значение,

 $\widetilde{x}_{i_0}$  — натуральное значение основного уровня,

*l*<sub>i</sub> — интервал варьирования.

Эксперимент, в котором реализуются все возможные сочетания уровней факторов, называется полным факторным экспериментом (ПФЭ). Для двух уровней это будет ПФЭ типа  $2^k$ , а для *n* уровней — ПФЭ типа  $n^k$ . Условия эксперимента представляются в виде таблицы — матрицы планирования, где строки соответствуют различным опытам, а столбцы — значениям факторов. Геометрическая интерпретация ПФЭ типа  $2^k$ : план  $2^2$ задается координатами вершин квадрата, план  $2^3$  — координатами вершин куба, при  $k>3$  координатами вершин гиперкуба (рис. 1 — геометрическая интерпретация  $\Pi$ ФЭ 2<sup>2</sup>, рис. 2 — геометрическая интерпретация  $\Pi$ ФЭ 2<sup>3</sup>).

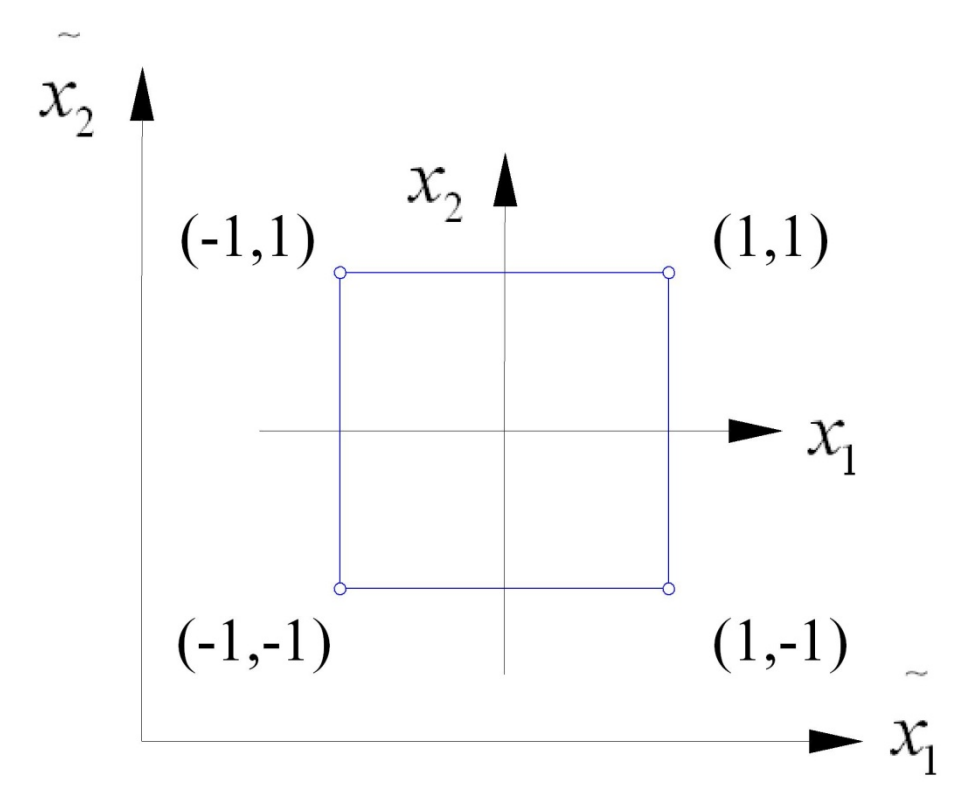

Рис. 4. Геометрическая интерпретация полного факторного эксперимента  $2^2$ 

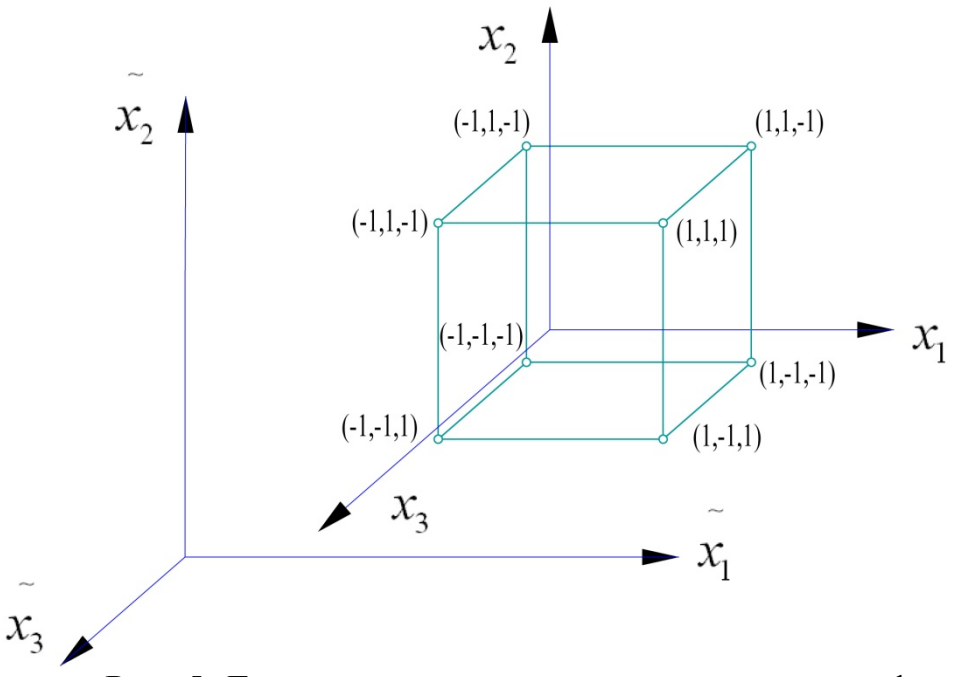

Рис. 5. Геометрическая интерпретация полного факторного эксперимента 2<sup>3</sup>

Полный факторный эксперимент типа 2 обладает следующими *свойствами*:

*Симметричность* относительно центра эксперимента. Это значит, что алгебраическая сумма элементов вектор - столбца для каждого фактора равна 0, т. е.  $\sum_{i=1}^{N} x_{ji} = 0$ , где ј — номер фактора (ј=1, 2, ,.., k), *і* — номер опыта  $(i=1, 2, ..., N)$ .

Условие нормировки — формулируется следующим образом: сумма квадратов элементов каждого столбца равна числу опытов, т. е.  $\sum_{i=1}^{N} x_{ji}^2 = N$ .

Это следствие того, что значения факторов в матрице задаются в кодированном виде как +1 и -1.

Ортогональность - сумма почленных произведений любых двух вектор - столбцов матрицы равна 0:

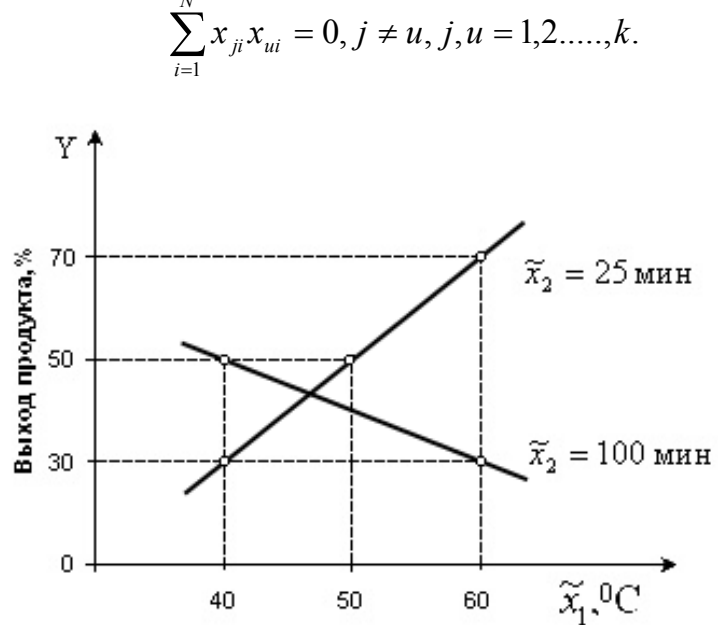

Рис 6. Геометрическая интерпретация парного эффекта взаимодействия факторов.

#### Пошаговый алгоритм выполнения многофакторного эксперимента.

Ортогональность матриц планов, типа  $2^k$  позволяет количественно оценить все линейные эффекты факторов и их взаимодействия. Взаимодействие возникает в том случае, если эффект одного фактора зависит от уровня, на котором находится другой фактор.

Выбор функции и факторов. На основании теоретических и/или экспе- $\mathbf{1}$ . риментальных исследований необходимо выбрать факторы, от которых зависит результирующая величина «Y».

 $2^{\circ}$ Составить обобщенную формулу зависимости:

$$
Y = f(a,b,c,d,e,f...n),
$$

где a,b,c,d,e,f,n – факторы, оказывающие влияние на величину «Y».

 $3<sub>1</sub>$ Проверить все факторы на значимость по методике отсеивающего эксперимента (чтобы их осталось не более 3).

 $\overline{4}$ . Выбрать пределы изменений факторов. После определения пределов изменения факторов нижнему пределу присваиваем значение «-1», среднему значению - «0», верхнему пределу - «1». Находим значения факторов, соответствующие «звездным плечам» по формулам:

 $\Phi_i(1,2154) = \Phi_i^1 \cdot 1,2154$ 

 $\Phi_i(-1,2154) = \Phi_i^{-1} - [\Phi_i^{-1} \cdot (-0,2154)],$ 

где  $\Phi_i(1,2154)$  – большее звездное плечо,

 $\Phi_i^1$  - значение i-го фактора, соответствующее индексу «1» (большему пределу изменения фактора),

 $\Phi_i$ (-1,2154) – меньшее звездное плечо,

 $\Phi_i^{-1}$ - значение i-го фактора, соответствующее индексу «-1» (меньшему пределу изменения фактора).

 $5<sub>1</sub>$ Составить матрицу (таблицу) проведения многофакторного эксперимента.

Таблина 4

### Матрица для проведения многофакторного эксперимента

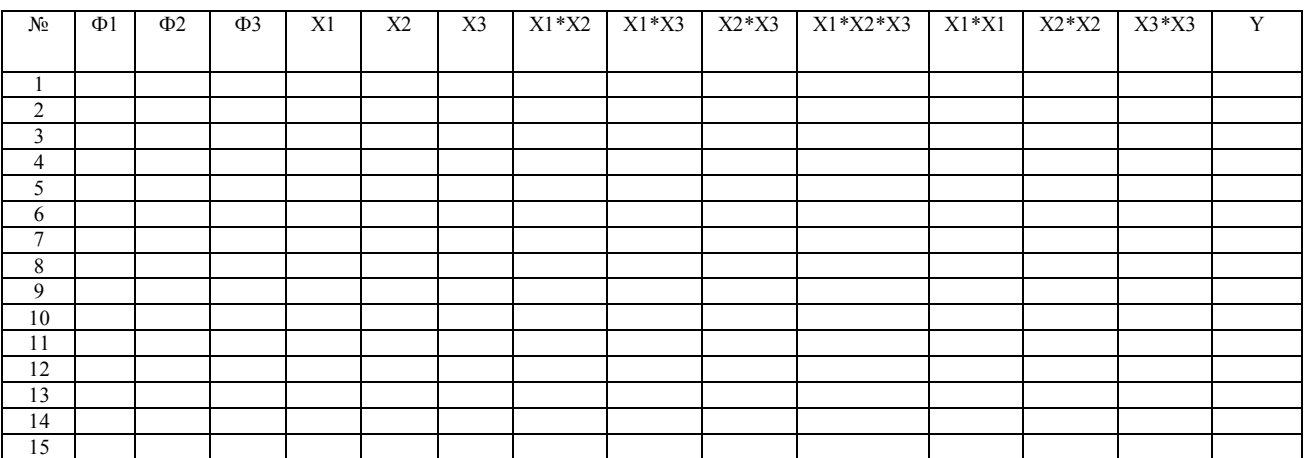

6. Определить коэффициенты регрессии. Благодаря ортогональности плана вычислительная процедура сильно упрощается:

$$
b_i = \frac{\sum_{i=1}^{n} (y_i \cdot x_i)}{n},
$$

где b<sub>i</sub>- коэффициент регрессии;

n - количество проведенных опытов (в трехфакторном эксперименте n=15, в четырехфакторном n=25);

 $y_i$  - значение функции «Y», соответствующее n,

 $x_i$  – значении фактора, соответствующее n (значение  $x_i$  может быть -1; 0;  $1; 0.2697; 0.7469; -0.7303; 1.2154; -1.2154$ ).

 $7_{\scriptscriptstyle{\ddots}}$ Проверка коэффициентов регрессии по критерию Стьюдента. Методика проверки коэффициентов по критерию Стьюдента предполагает ортогональность плана. Ортогональное планирование позволяет получить независимые оценки коэффициентов регрессии с минимальной дисперсией. Ортогональность центрально-композиционного плана обеспечивается соответствующим подбором звездного плеча α (для трех факторов α = 1,2154 [1] и специальным преобразованием квадратичных переменных  $x_i^2$  по выраже-НИЮ

$$
x_i = x_i^2 - d
$$

где d - поправка, зависящая от числа факторов [1,2], для трех факто $d = 0.7303$ .  $DOB$ 

Коэффициенты регрессии определяются с одной и той же дисперсией:

$$
S^2_{\{b\}} = S^2_{\{\overline{y}\}} / N
$$

Для коэффициентов регрессии рассчитывается доверительный интервал  $\Delta b_i = \pm t s_{i} c$  некоторой доверительной вероятностью. В этом выражении t-критерий (критерий Стьюдента) имеет то же число степеней свободы, что и дисперсия воспроизводимости  $S_{\{y\}}^2$ . Коэффициент значим, если его абсолютная величина больше доверительного интервала. Табличное значение коэффициента Стьюдента выбирают, исходя из количества факторов и количества опытов в каждой сборке (оно должно быть не менее трех) по таблице Приложения 1. Результаты проверки заносят в таблицу 5.

Таблица 5

Результаты проверки коэффициентов регрессии по критерию Стьюдента

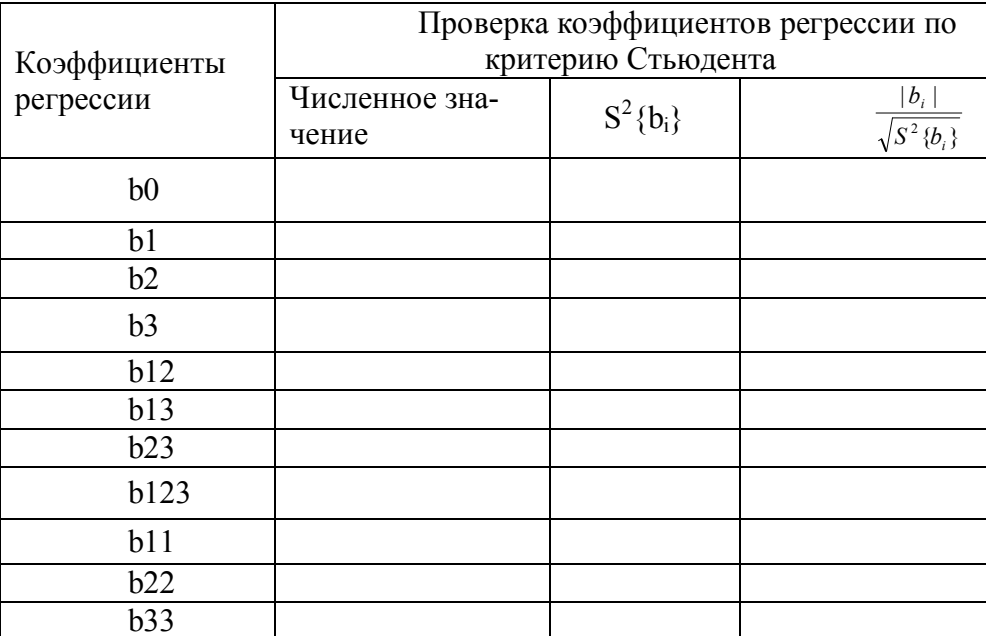

- 8. Незначимые коэффициенты регрессии исключаются из выражения.
- 9. Построение уравнения регрессии в кодированном виде.

После определения значимости коэффициентов по критерию Стьюдента, следует записать уравнение регрессии в закодированном виде, с учетом значимости факторов по критерию Стьюдента. В общем виде для трехфакторного эксперимента уравнение выглядит:

$$
y = b_0 + b_1 x_1 + b_2 x_2 + b_3 x_3 + b_{12} x_1 x_2 + b_{13} x_1 x_3 + b_{23} x_2 x_3 + b_{123} x_1 x_2 x_3 + b_{11} x_1^2 + b_{22} x_2^2 + b_{33} x_3^2 \dots
$$

 $10<sub>l</sub>$ Проверка однородности дисперсий.

Критерий Кохрена определяется отношением максимальной дисперсии к сумме всех дисперсий:

$$
G = \frac{S_i^{-2}}{\sum_{i=1}^{N} S_i^{-2}}
$$

С этим критерием связаны числа степеней свободы *n*-1 и N. Гипотеза об однородности дисперсий не отвергается, если экспериментальное значение критерия Кохрена не превысит табличного. Если дисперсии однородны, то рассчитывается оценка усредненной дисперсии воспроизводимости:

$$
S_{\{\bar{y}\}}^2 = \frac{\sum_{i=1}^N \sum_{q=1}^n (y_{iq} - \bar{y}_i)_2}{Nn(n-1)} = \frac{\sum_{i=1}^N S_i^{-2}}{N}
$$

В реальных условиях гипотеза об однородности дисперсий подтверждается далеко не всегда. Поэтому следует найти преобразование зависимой переменной, отыскать иной закон распределения случайной величины или обратиться к какому-нибудь статистическому методу. В нашем случае оптимальным булет критерий Фишера.

гипотезы Проверка  $\overline{00}$ адекватности модели основана на расчетах дисперсии адекватности  $S_{aa}^2$ и критерия Фишера (F-критерия):

$$
S^2_{\rm{a} \alpha}=\frac{\sum\limits_{i=1}^N(\overline{\mathcal{Y}}_i-\hat{\mathcal{Y}}_i)}{f},\;f=N-p\,,\overline{F}=\frac{S^2_{\rm{a} \alpha}}{S^2_{\{\overline{\mathcal{Y}}\}}}\,,
$$

где  $\hat{y}_i$  — рассчитанное по уравнению регрессии значение отклика,  $f$  — число степеней свободы, связанное с дисперсией адекватности,  $p$  — число оцениваемых коэффициентов регрессии. Рассчитанное значение F-критерия сравнивается с табличным значением, определяемым числами степеней свободы f и  $N(n-1)$ . Если экспериментальная величина F-критерия не превышает табличного значения (Приложение 2), гипотеза об адекватности модели не отвергается.

11. Раскодирование уравнения.

Для представления уравнения в закодированном виде в закодированное уравнение вместо  $x_1, x_2, x_3, \ldots$  следует подставить натуральные величины, в соответствии с формулой кодировки факторов:

$$
x_i = \frac{\tilde{x}_i - \tilde{x}_{i0}}{J_i},
$$

 $\Gamma$ де  $\tilde{X}_i$  - натуральное значение фактора,

 $\tilde{x}_{i0}$ - натуральное значение уровня варьирования фактора,

 $I_i$  - интервал варьирования факторов.

На данном этапе следует очень внимательно отнестись к проведению математических действий, так как элементарная ошибка может привести к неправильному общему выражению зависимости.

Построение поверхностей отклика. После того, как формула представ-12. лена в раскодированном виде, следует построить поверхности отклика полученной функции в зависимости от факторов. В трехфакторном эксперименте строится три поверхности отклика, в четырехфакторном - четыре. При построении поверхностей фиксированное значение одного из факторов (в четырех факторном эксперименте – два фактора) на одном из уровней (-1, 0 1) и подставляется в раскодированное уравнение функции. Упростив его, получим уравнение для построения одной их поверхностей отклика при зафиксированном факторе. Построение проводится в любой из компьютерных программ, способных вывести трехмерный график.

 $13<sub>1</sub>$ Построение сечений поверхностей отклика. Сечение поверхности отклика строится аналогично поверхности отклика.

# ПРИМЕР ВЫПОЛНЕНИЯ МНОГОФАКТОРНОГО ЭКСПЕРИМЕНТА.

Таблина 6

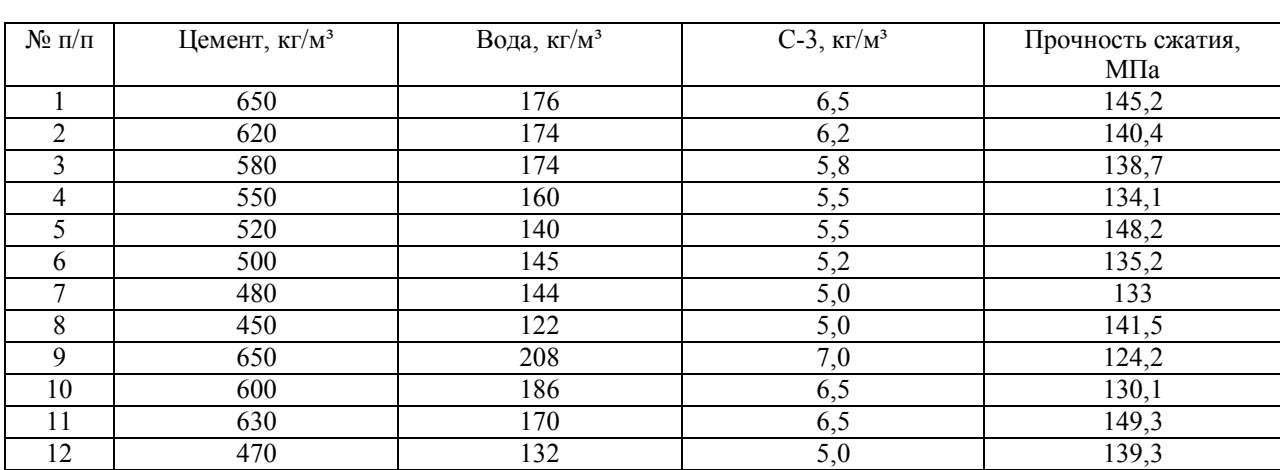

# Пример состава сырьевой смеси на заполнителях из окалины и дроби на портландцементе М 600

#### $1<sup>1</sup>$ Выбор функции и факторов.

Как видно из таблицы 6, факторами будут содержание в растворе цемента, воды и С-3. Итак, проводим трехфакторный эксперимент для выяснения зависимости прочности сжатия от содержания в растворе цемента, воды и С-3. Начнем с определения пределов варьирования факторов. Судя по таблице, максимальным значением содержания цемента будет 650 кг/м<sup>3</sup>, минимальным - 450 кг/м<sup>3</sup>. Это и будут пределы варьирования - 450-650 кг/м<sup>3</sup>. Аналогично и для оставшихся факторов: для содержания воды - 120 - 200 кг/м<sup>3</sup>; для C-3 – 5-7кг/м<sup>3</sup>. Для удобства обозначим факторы буквенными символами: содержанию цемента присвоим символ z, воды – v,  $C-3 - c$ , прочности сжатия раствора - р.

 $2<sub>1</sub>$ Составить обобщенную формулу зависимости.

Базовая формула будет иметь вид:  $y = f(z, v, c)$ .

Проверить все факторы на значимость по методике отсеивающего экс- $3<sub>1</sub>$ перимента (чтобы их осталось не более 3).

В данном примере 3 фактора.

Выбрать пределы изменений факторов.  $\overline{4}$ .

Таблица 7

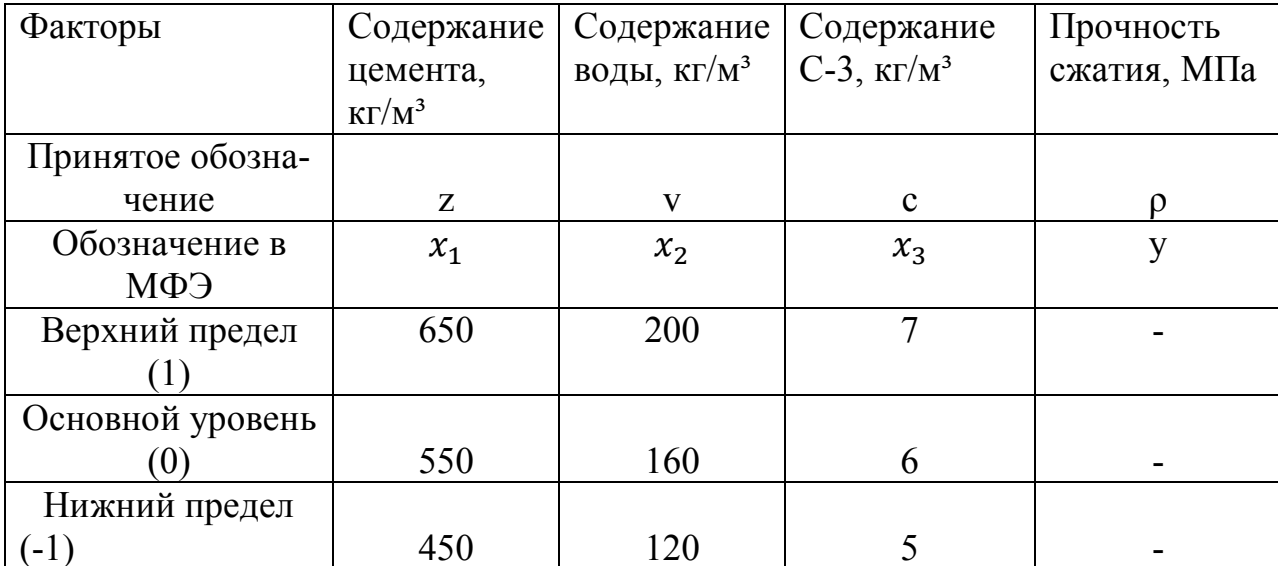

#### Принятые обозначения

# 5. Составить матрицу (таблицу) проведения многофакторного эксперимента.

Таблица 8

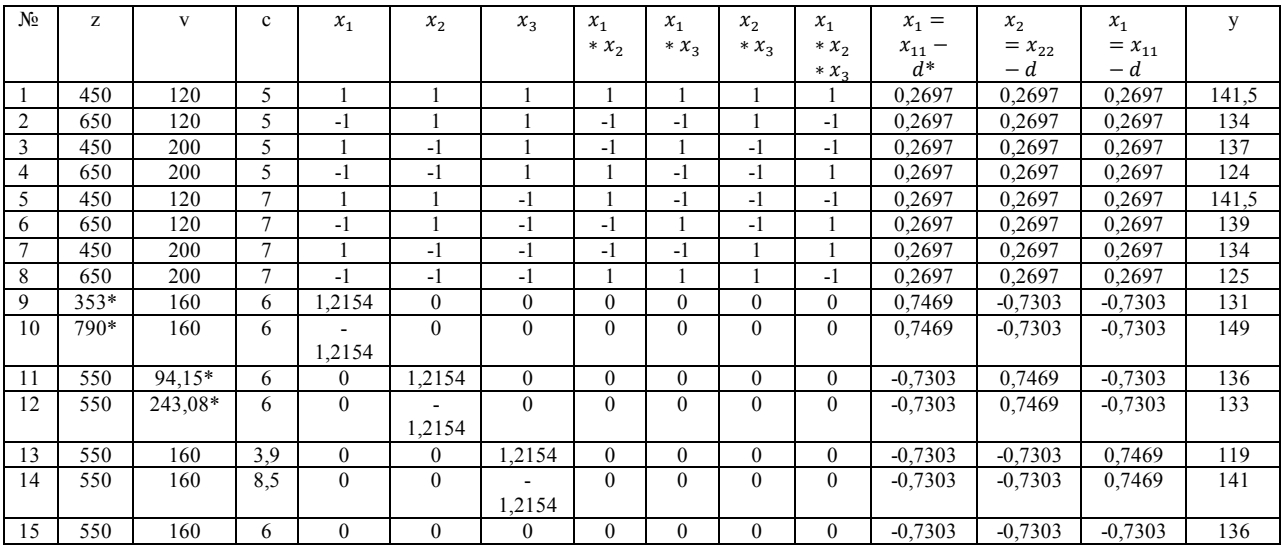

### Матрица для проведения трехфакторного эксперимента

#### 6. Определить коэффициенты регрессии.

Подсчитаем  $b_0$ и  $b_1$  для таблицы 9:

```
b_{0} =\frac{141,5+134+137+124+141,5+139+134+125+131+149+136+133+119+141+136}{15} = 134,74715b_1 = \frac{+1,2152 + 149 * (-1,2154) + 136 * 0 + 133 * 0 + 119 * 0 + 141 * 0 + 136 * 0)}{15}(141.5 * 1 + 134 * (-1) + 137 * 1 + 124 * (-1) + 141.5 * 1 + 139 * (-1) + 134 * 1 + 125 * (-1) + 131 *15
```
 $=0.91$ 

Остальные коэффициенты  $b_2$ ,  $b_3$ ,  $b_{12}$ ,  $b_{13}$ ,  $b_{23}$ ,  $b_{123}$ ,  $b_{11}$ ,  $b_{22}$ ,  $b_{33}$  подсчитываются аналогично.

7. Проверка коэффициентов регрессии по критерию Стьюдента.

Критерий Стьюдента подразумевает поставленные в центре плана опыты. При трехфакторном эксперименте их количество составляет 3. При этом, все факторы должны находится на нулевом уровне. В нашем примере получены следующие значения: Y=136, Y=138, Y=134.

$$
\overline{Y}^c = \frac{136 + 138 + 134}{3} = 136
$$

ܵвоспр <sup>ଶ</sup> = (136 − 136) <sup>ଶ</sup> + (138 − 136) <sup>ଶ</sup> + (134 − 136)² 3 − 1 = 4 ܵвоспр = √4 = 2 ݔ <sup>ଶ</sup> = ܾ ଶ ݔ ܾ Для ଶ не считается. Расчет для ܾ<sup>ଵ</sup> (таблица 8) ଵݔ <sup>ଶ</sup> = 1²+(-1²)+1²+(-1²)+1²+(-1²)+1²+(-1²)+1,2154²+(-1,2154²)=10,9544 То же будет и для ܾ<sup>ଶ</sup> и ܾଷ: ଶݔ ଶ <sup>ଷ</sup>ݔ , <sup>ଶ</sup> = 10,9544 Расчет для ܾଵଶ, ܾଵଷ, ܾଶଷ: ଵଶݔ <sup>ଶ</sup> = 1²+(-1²)+1²+(-1²)+1²+(-1²)+1²+(-1²)=8 То же будет и для ܾଶଷ и ܾଵଷ: ଶଷݔ ଶ ଵଷݔ , <sup>ଶ</sup> = 8 Расчет для ܾଵଵ, ܾଶଶ, ܾଷଷ: ଵଵݔ <sup>ଶ</sup> = 0,2697²+0,2697²+0,2697²+0,2697²+0,2697²+0,2697²+0,2697²+0,2697²+ 0,7469²+0,7469²+(-0,7303²)+(-0,7303²)+(-0,7303²)+(-0,7303²)+(-,7303²)=4,36431 То же будет и для ܾଶଶ и ܾଷଷ: ଶଶݔ ଶ ଷଷݔ , <sup>ଶ</sup> = 4,36431 ܵ <sup>ଶ</sup> = ܵвоспр ଶ <sup>15</sup> <sup>=</sup> 4 <sup>15</sup> <sup>=</sup> 0,26667 ܵଵ <sup>ଶ</sup> = ܵвоспр ଶ ଵݔ <sup>ଶ</sup> = 4 10,9544 <sup>=</sup> 0,26667 ܵଶ <sup>ଶ</sup> = ܵвоспр ଶ ଶݔ <sup>ଶ</sup> = 4 10,9544 <sup>=</sup> 0,26667 ܵଷ <sup>ଶ</sup> = ܵвоспр ଶ ଷݔ <sup>ଶ</sup> = 4 10,9544 <sup>=</sup> 0,26667 ܵଵଶ <sup>ଶ</sup> = ܵвоспр ଶ ଵଶݔ <sup>ଶ</sup> = 4 8 = 0,5 ܵଵଷ <sup>ଶ</sup> = ܵвоспр ଶ ଵଷݔ <sup>ଶ</sup> = 4 8 = 0,5 ܵଶଷ <sup>ଶ</sup> = ܵвоспр ଶ ଶଷݔ <sup>ଶ</sup> = 4 8 = 0,5 ܵଵଵ <sup>ଶ</sup> = ܵвоспр ଶ ଵଵݔ <sup>ଶ</sup> = 4 4,36431 <sup>=</sup> 0,91653 ܵଶଶ <sup>ଶ</sup> = ܵвоспр ଶ ଶଶݔ <sup>ଶ</sup> = 4 4,36431 <sup>=</sup> 0,91653

$$
S_{b_{33}}^2 = \frac{S_{\text{Bocnp}}^2}{x_{33}^2} = \frac{4}{4,36431} = 0,91653
$$

 $\acute{b}_0 = b_0 - b_{11} \sum_{1}^{n} b_{11} - b_{22} \sum_{1}^{n} b_{22} - b_{33} \sum_{1}^{n} b_{33} = 134,747 - 3,15 \cdot 0,29095 \mathbf 1$  $\boldsymbol{n}$  $\mathbf 1$  $(-0.58) \cdot 0.29095 - (-3.62) \cdot 0.29095 = 135.05$  $S_{b_0}^2 = S_{\text{bocnp}}^2 + b_{11} \sum_{1}^{n} b_{11} + b_{22} \sum_{1}^{n} b_{22} + b_{33} \sum_{1}^{n} b_{33} = 4 + 3.15 \cdot 0.29095 +$  $\mathbf 1$  $\boldsymbol{n}$  $\mathbf 1$  $(-0.58) \cdot 0.29095 + (-3.62) \cdot 0.29095 = 1.0667$ 

Проверка значимости:

$$
t_{b_0} = \frac{\acute{b}_0}{\sqrt{S_{b_0}^2}}; \ t_{b_i} = \frac{b_i}{\sqrt{S_{b_i}^2}}
$$

$$
t_{b_0} = \frac{b_0}{\sqrt{S_{b_0}^2}} = \frac{134,05}{\sqrt{1,0667}} = 130,76
$$
  

$$
t_{b_1} = \frac{b_1}{\sqrt{S_{b_1}^2}} = \frac{0,91}{\sqrt{0,36515}} = 1,5
$$
  

$$
t_{b_2} = \frac{b_2}{\sqrt{S_{b_2}^2}} = \frac{3,6}{\sqrt{0,36515}} = 5,96
$$

Остальные коэффициенты подсчитываются аналогично. Сводим все коэффициенты в итоговую таблицу.

Таблица 9

Результаты проверки коэффициентов регрессии по критерию Стьюдента

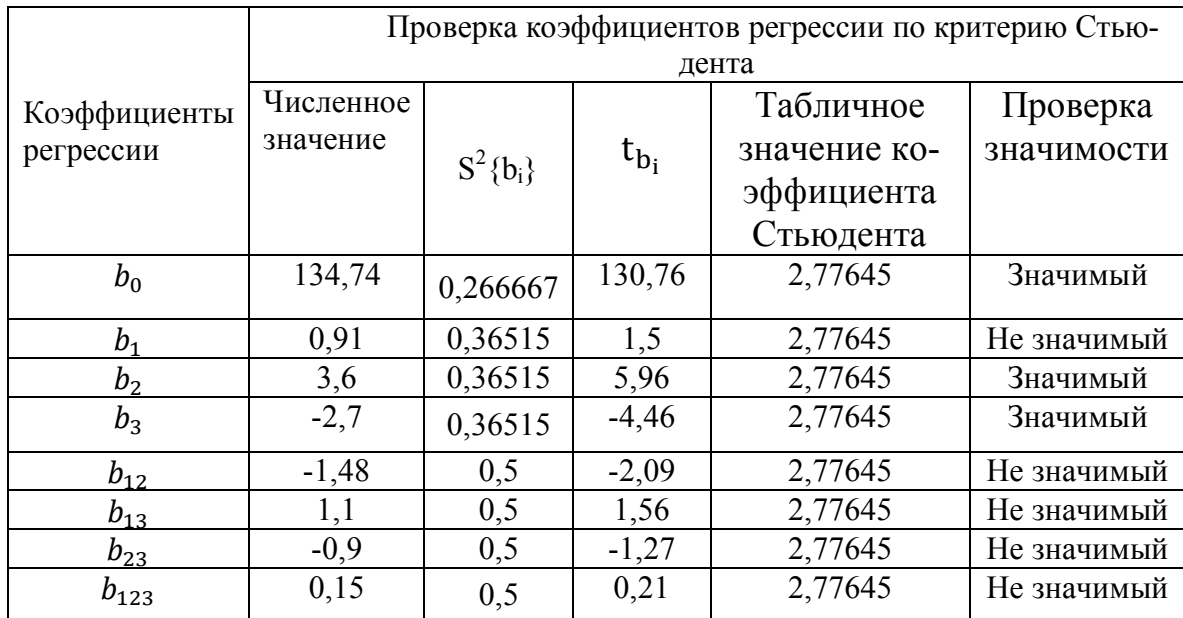

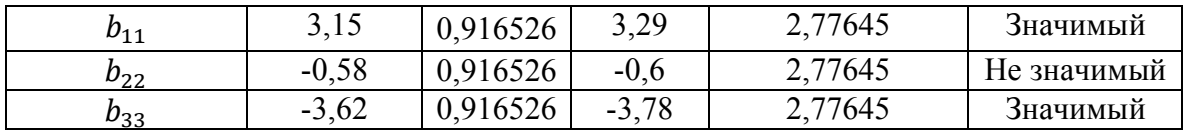

8. Построение уравнения регрессии в кодированном виде.

Уравнение регрессии в кодированном виде приобретет следующий вид:

$$
y = 134,74 + 3,6 \cdot x_2 - 2,7 \cdot x_3 + 3,15 \cdot x_1^2 - 3,62 \cdot x_3^2
$$

9. Для оценки адекватности модели произведем ее оценку по критерию Фишера.

Найдем значения Y согласно полученному уравнению регрессии:

$$
Y_1 = 134,7467 + 3,6 \cdot (1) - 2,7 \cdot (1) + 3,15 \cdot 0,2697 - 3,62 \cdot 0,2697 = 135,5
$$
  
\n
$$
Y_2 = 134,7467 + 3,6 \cdot (-1) - 2,7 \cdot (1) + 3,15 \cdot 0,2697 - 3,62 \cdot 0,2697
$$
  
\n= 130,9

Остальные значения Y подсчитываются аналогично. Результаты расчетов заносим в таблицу 5.

Таблица 5

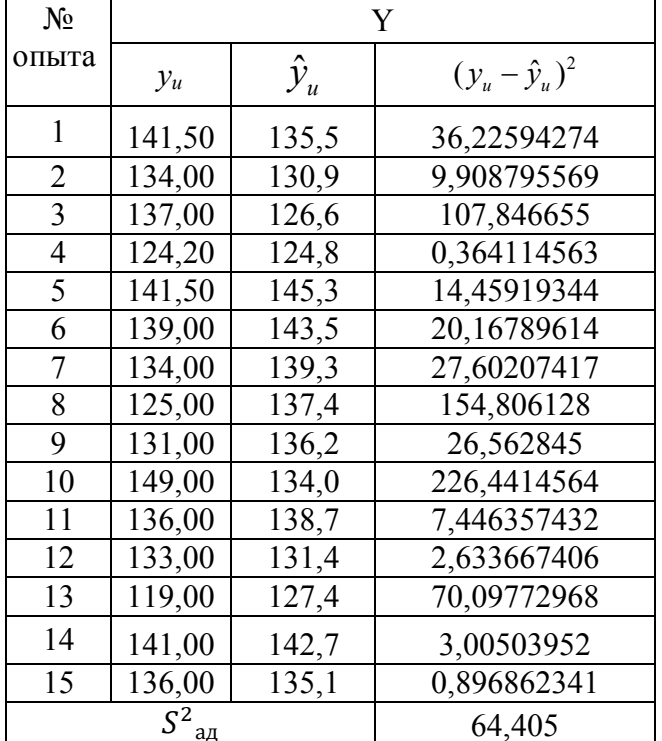

Расчет дисперсии адекватности

Определяем критерий Фишера:

$$
F = \frac{S^2_{\text{a}_{\text{A}}}}{S^2_{\text{Bocnp}}} = \frac{64,405}{4} = 16,101
$$

Расчетные значения критерия Фишера составили: F = 16,101. Значит, полученное уравнение регрессии адекватно описывает процесс в пределах исследуемой области (табличное значение F=19,04).

#### 10. Раскодирование уравнения.

Для раскодирования уравнения заменим х на натуральные значения:

$$
x_1 = \frac{z - 550}{100} = 0, 1z - 5, 5;
$$
  
\n
$$
x_2 = \frac{v - 160}{40} = 0, 25v - 4;
$$
  
\n
$$
x_3 = \frac{c - 6}{1} = c - 6;
$$
  
\n
$$
y = 123, 29 + 5, 62 \cdot x_2 - 4, 21 \cdot x_3 + 3, 1 \cdot x_1^2 - 3, 57 \cdot x_3^2
$$
  
\n
$$
y = 123, 29 + 5, 62(0, 1z - 5, 5) - 4, 21(0, 25v - 4) + 3, 1(0, 1z - 5, 5) \cdot (0, 1z - 5, 5) - 3, 57(c - 6) \cdot (c - 6)
$$

После выполнения преобразований и сокращений, получим:

$$
y = 97,735 - 0,346 \cdot z - 0,09 \cdot v + 46,17 \cdot c + 0,0003 \cdot z^2 - 3,6228 \cdot c^2
$$

 $11.$ Построение поверхностей отклика и сечений поверхностей отклика.

Осталось изобразить поверхности отклика и их сечения полученного уравнения регрессии. Для их получения каждый из трех факторов зафиксируем на нулевом уровне:  $z=550$ ,  $v=160$ ,  $c=5$ . Подставим эти значения в раскодированное уравнение регрессии, получим три уравнения с двумя факторами. Построенные по полученным уравнениям поверхности отклика и их сечения будут выглядеть следующим образом:

 $\sigma = 2.55 - 0.09 \cdot \nu + 46.17 \cdot c - 3.62 \cdot c^2$  (z=550).

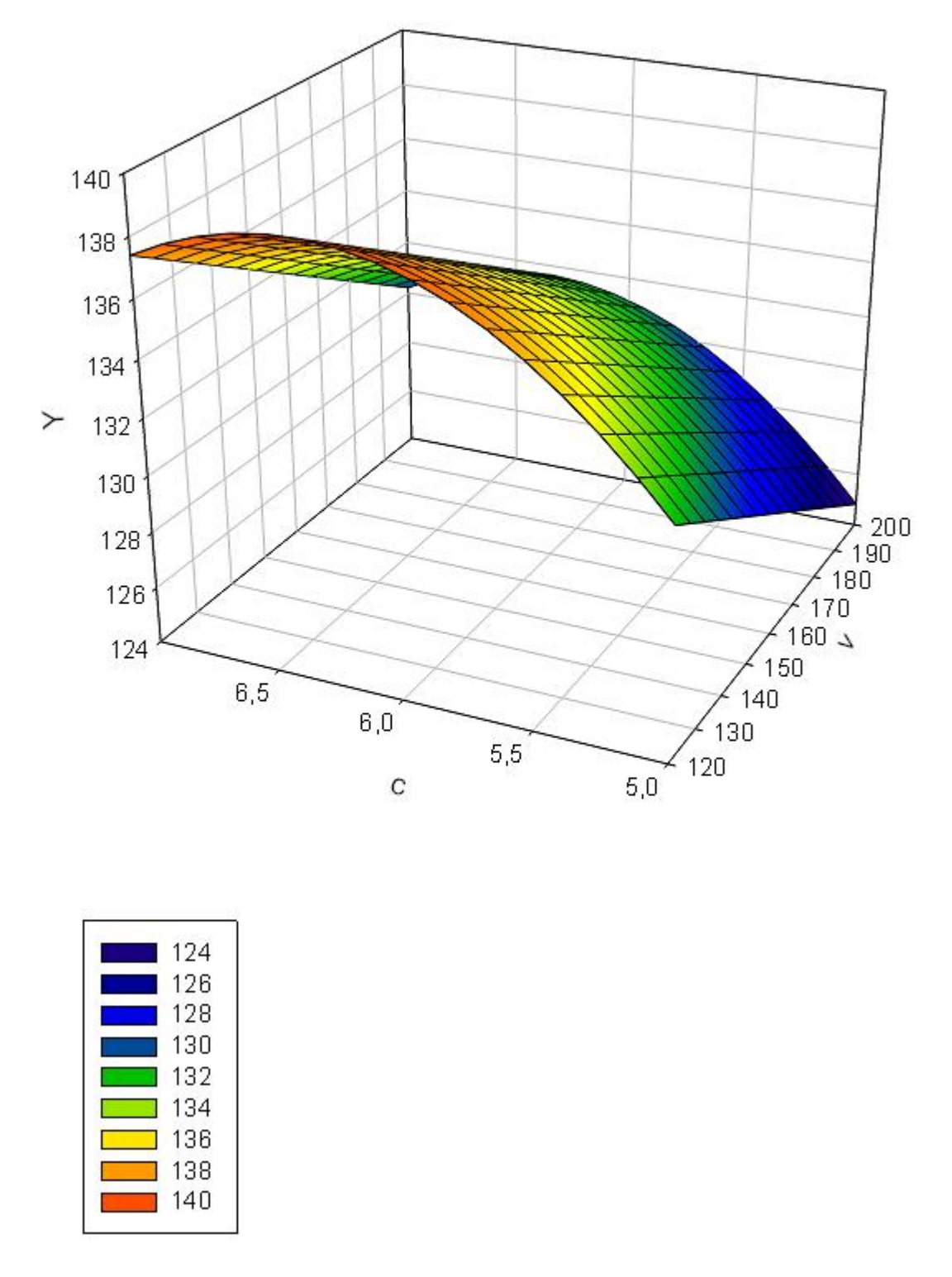

Рис. 7. Поверхность отклика содержания в растворе воды и С-3.

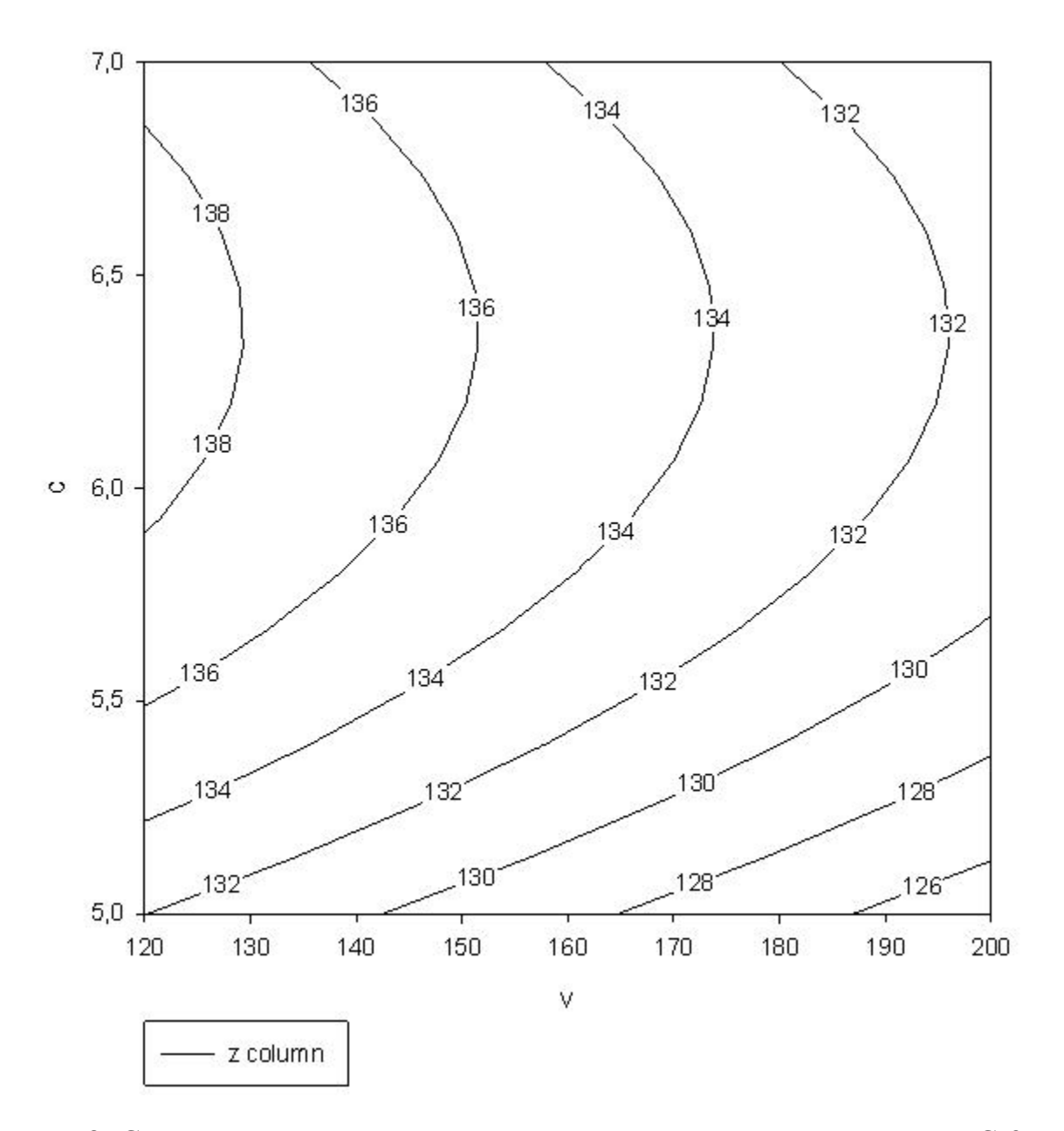

Рис. 8. Сечение поверхности отклика содержания в растворе воды и С-3.

 $\sigma = 83.3 - 0.346 \cdot z + 46.17 \cdot c + 0.00031 \cdot z^2 - 3.62 \cdot c^2$  (v=160).

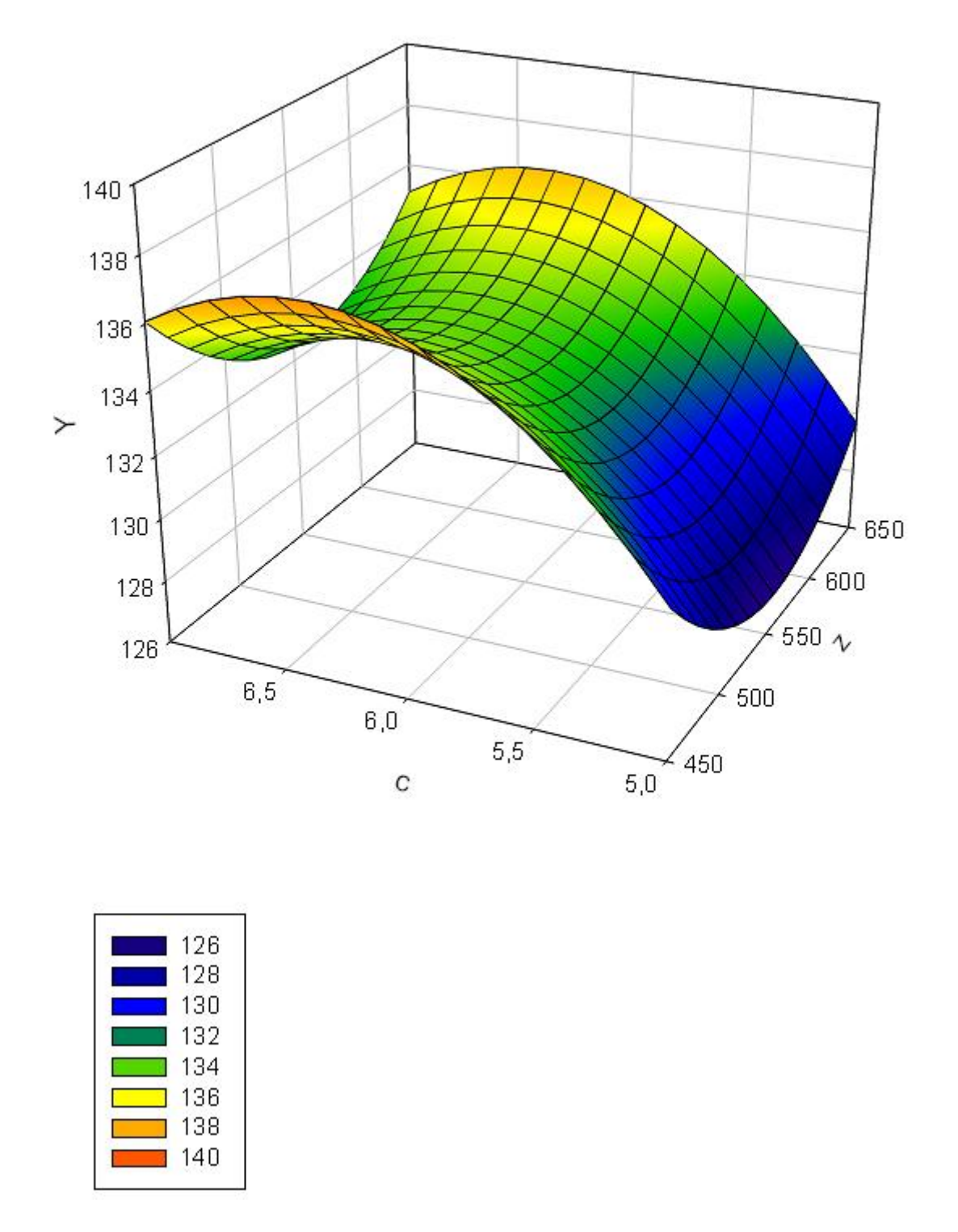

Рис. 9. Поверхность отклика содержания в растворе цемента и С-3.

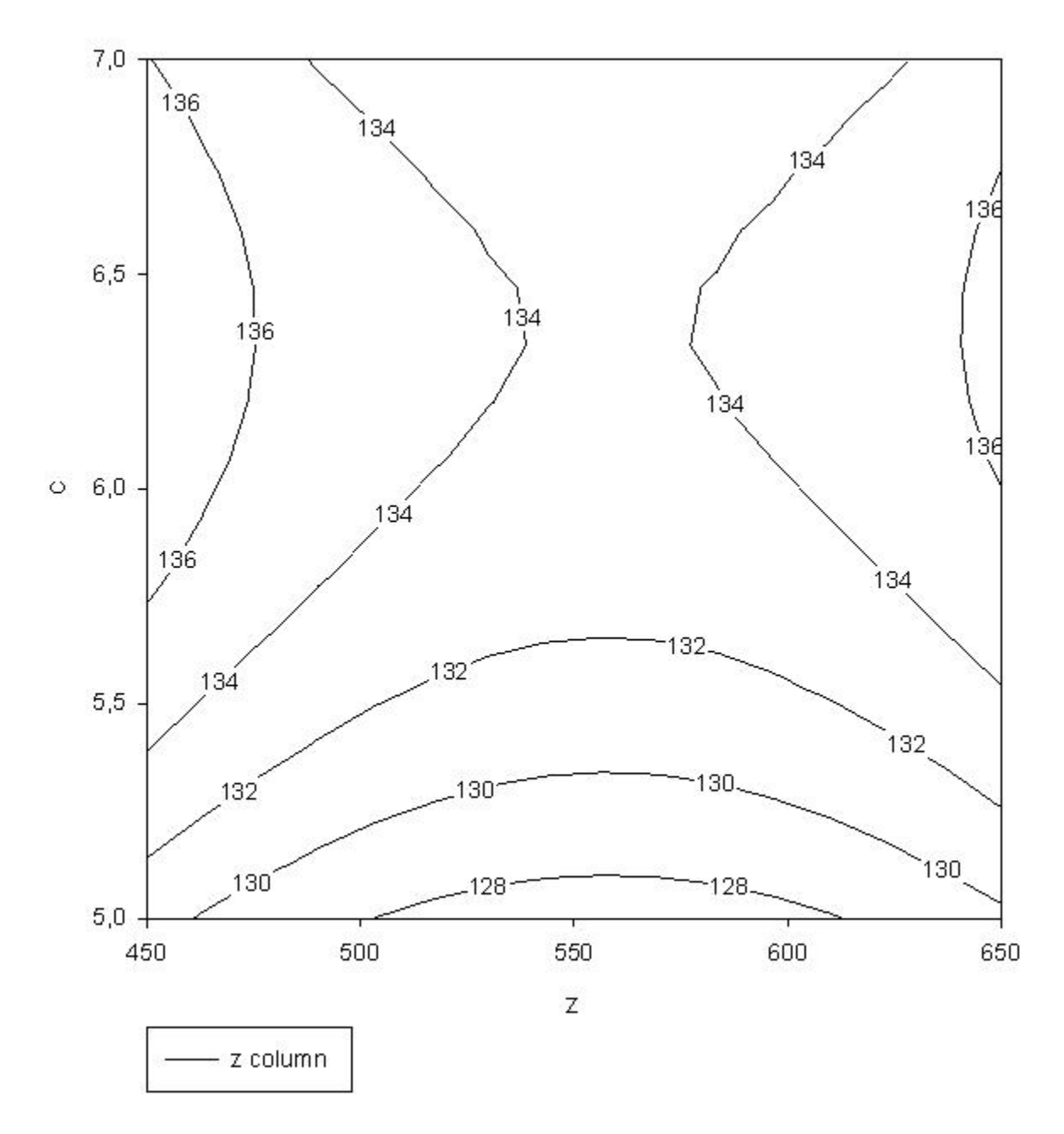

Рис. 9. Сечение поверхности отклика содержания в растворе цемента и С-3.

$$
\sigma = 244,34 - 0,346 \cdot z - 0,09 \cdot v + 0,00031 \cdot z^2 \text{ (v=160)}.
$$

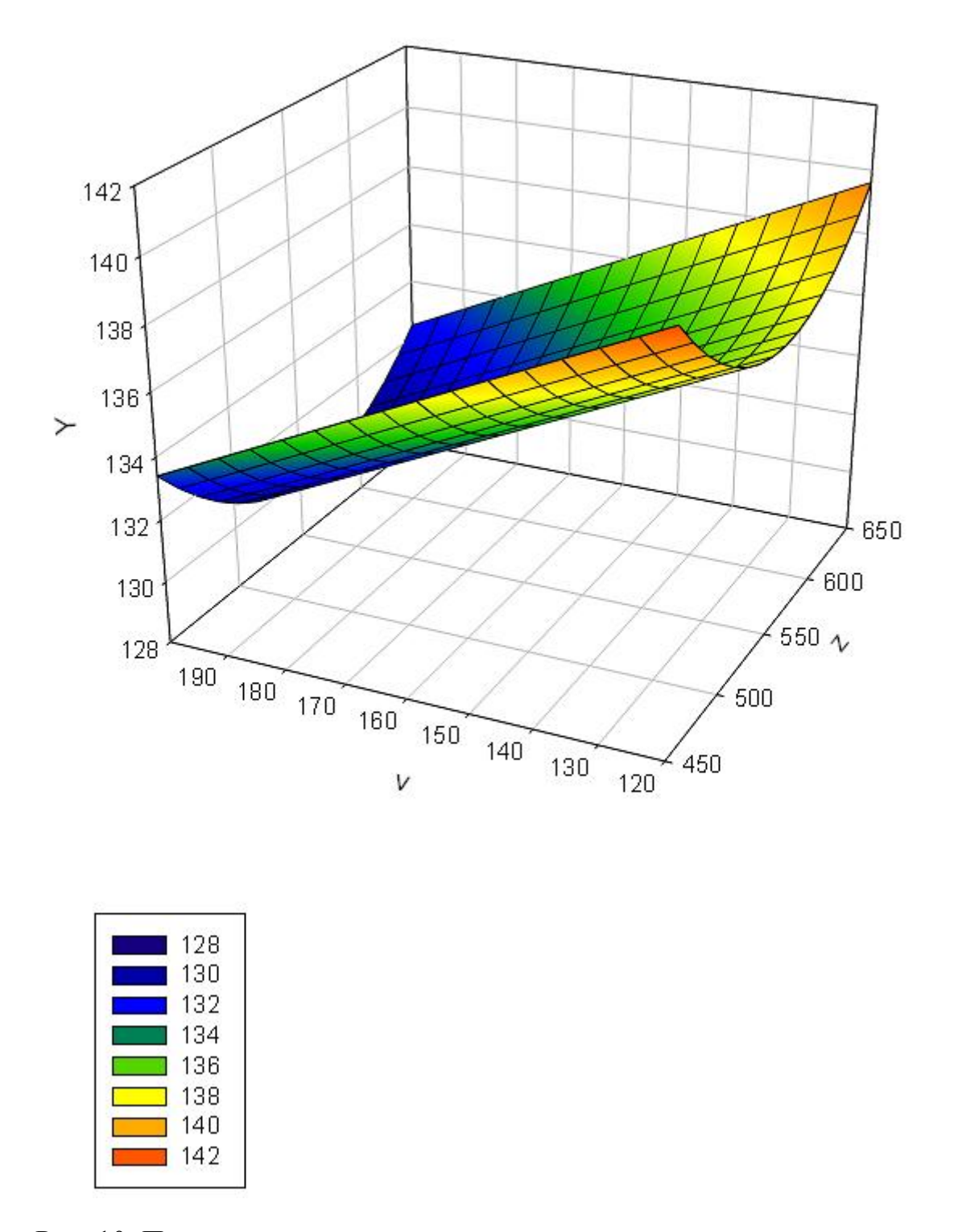

Рис. 10. Поверхность отклика содержания в растворе цемента и воды

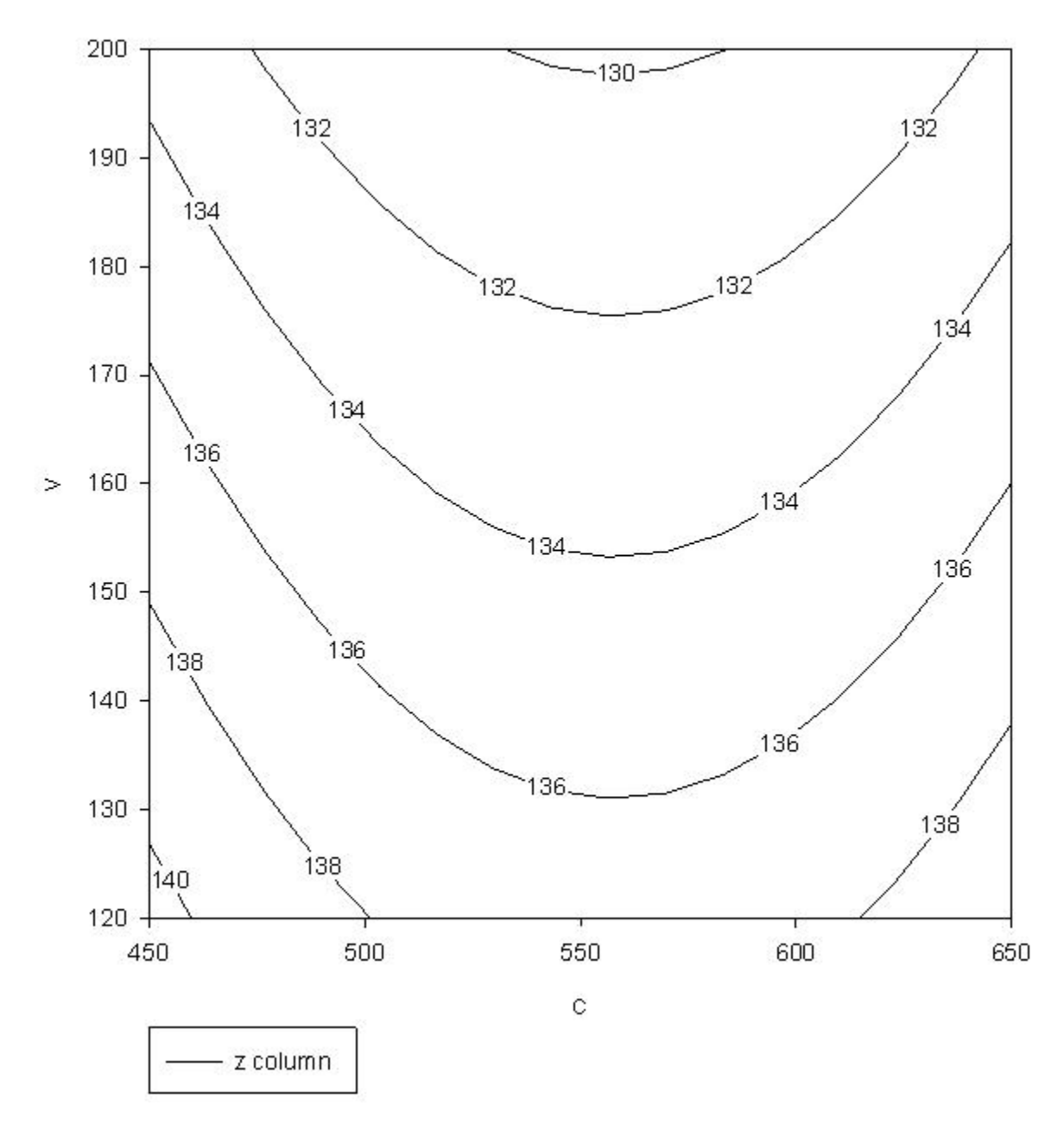

Рис. 11. Сечение поверхности отклика содержания в растворе цемента и воды.

Таким образом, наибольшая значение результирующей функции достигается при следующем содержании компонентов:  $z - 600-650$  кг/м<sup>3</sup>, с – 120-150 кг/м<sup>3</sup> и с – 5,9-6,9 кг/м<sup>3</sup>. Кроме того, получена четкая математическая зависимость (со степенью точности 0,95) прочности раствора от концентрации цемента, воды и С-3.

В случае проведения двух и более факторных экспериментов с одинаковыми факторами, но для разных результирующих функций, определения приемлемых значений факторов, необходимо решить компромиссную задачу для обоих уравнений регрессии. Поиск компромиссных значений осуществляется наложением двух сечений поверхностей отклика с одинаковыми факторами. Это возможно сделать с помощью программ «Sigma Plot v.11.0» и «Компас 3D V14». Пример решения компромиссной задачи изображен на рисунке 12.

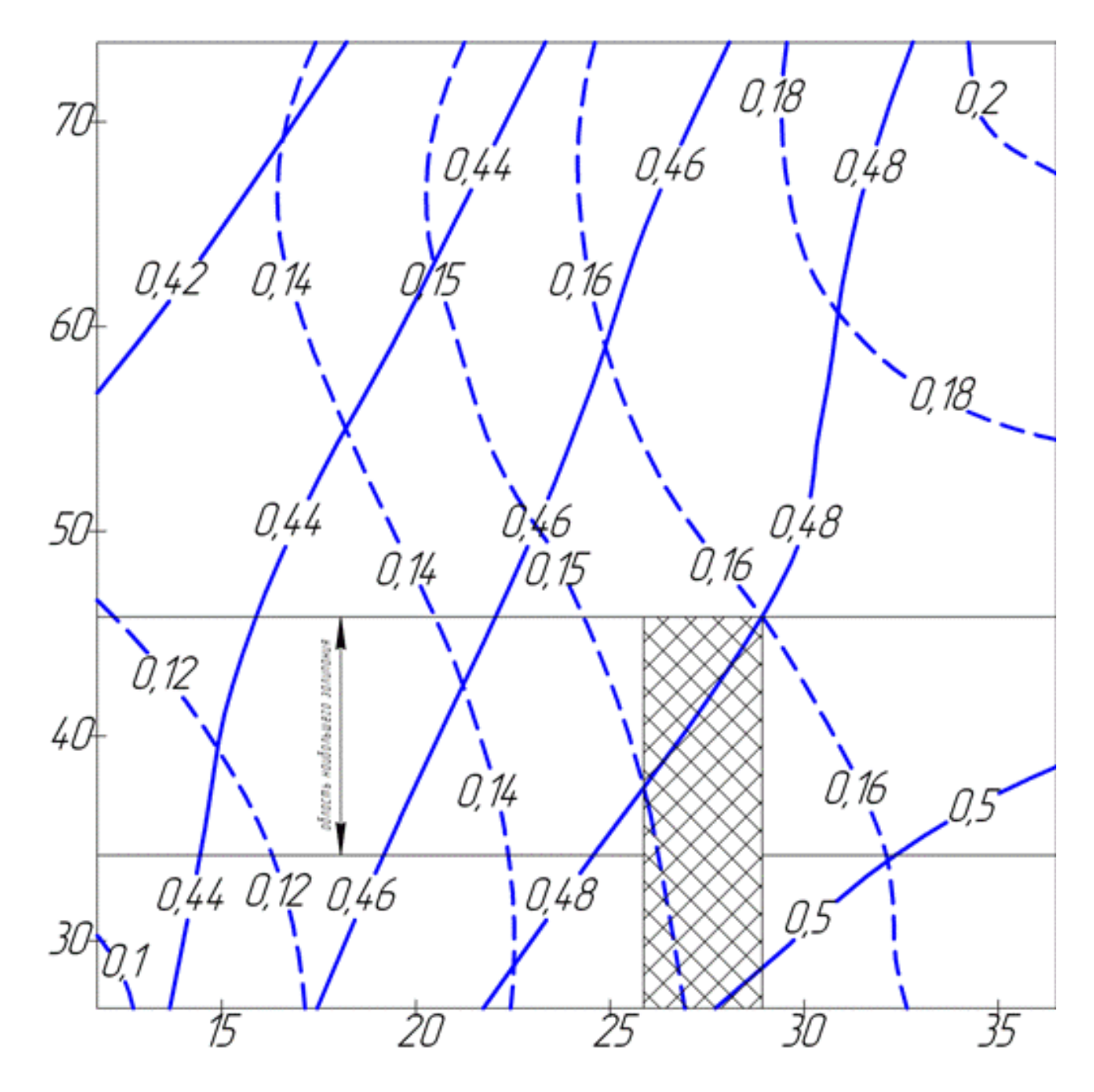

Рис. 12 Пример решения компромиссной задачи.

# ПРИЛОЖЕНИЯ

# Процентные точки t – распределения Стьюдента

Приложение 1

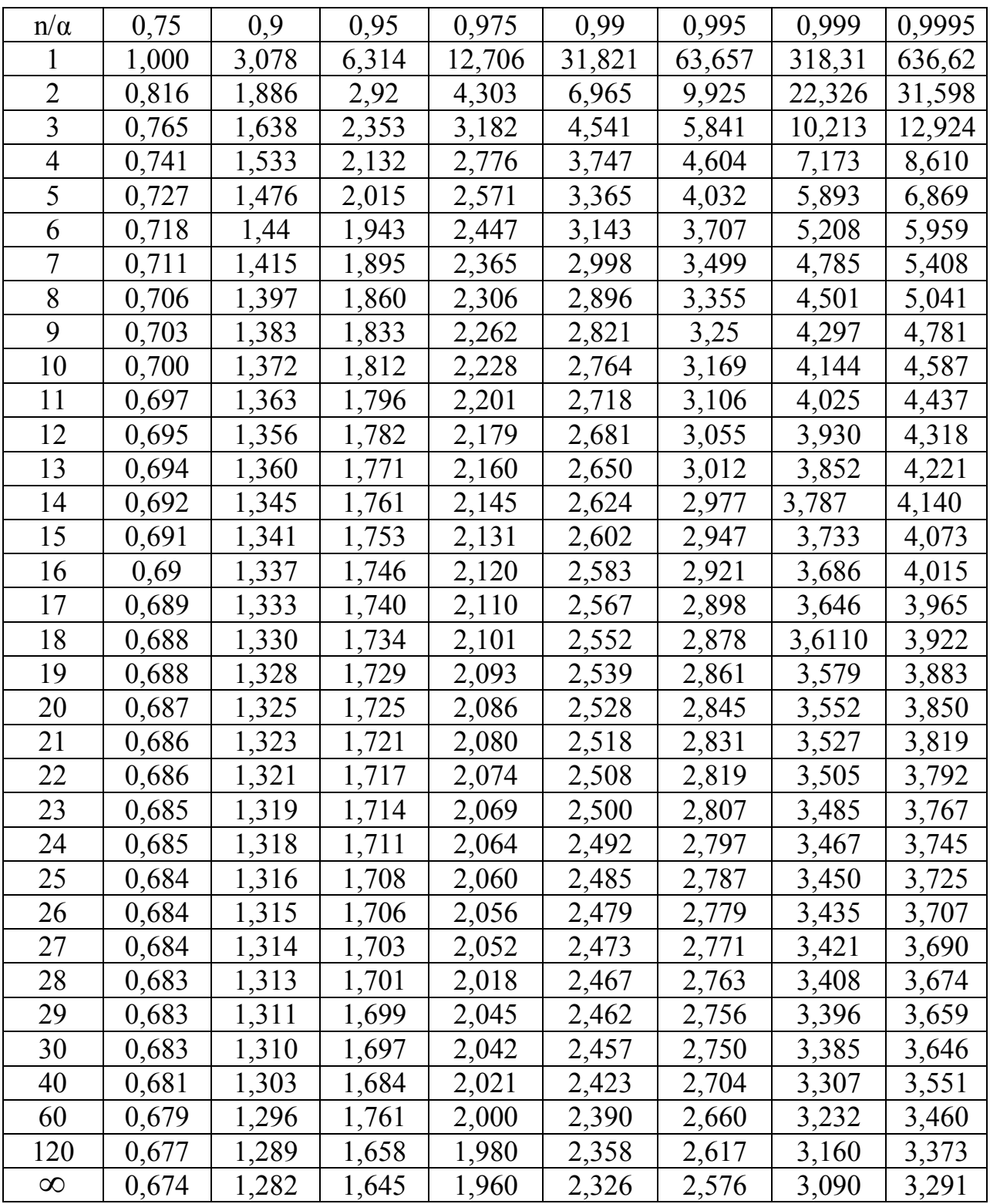

# Приложение 2

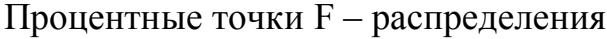

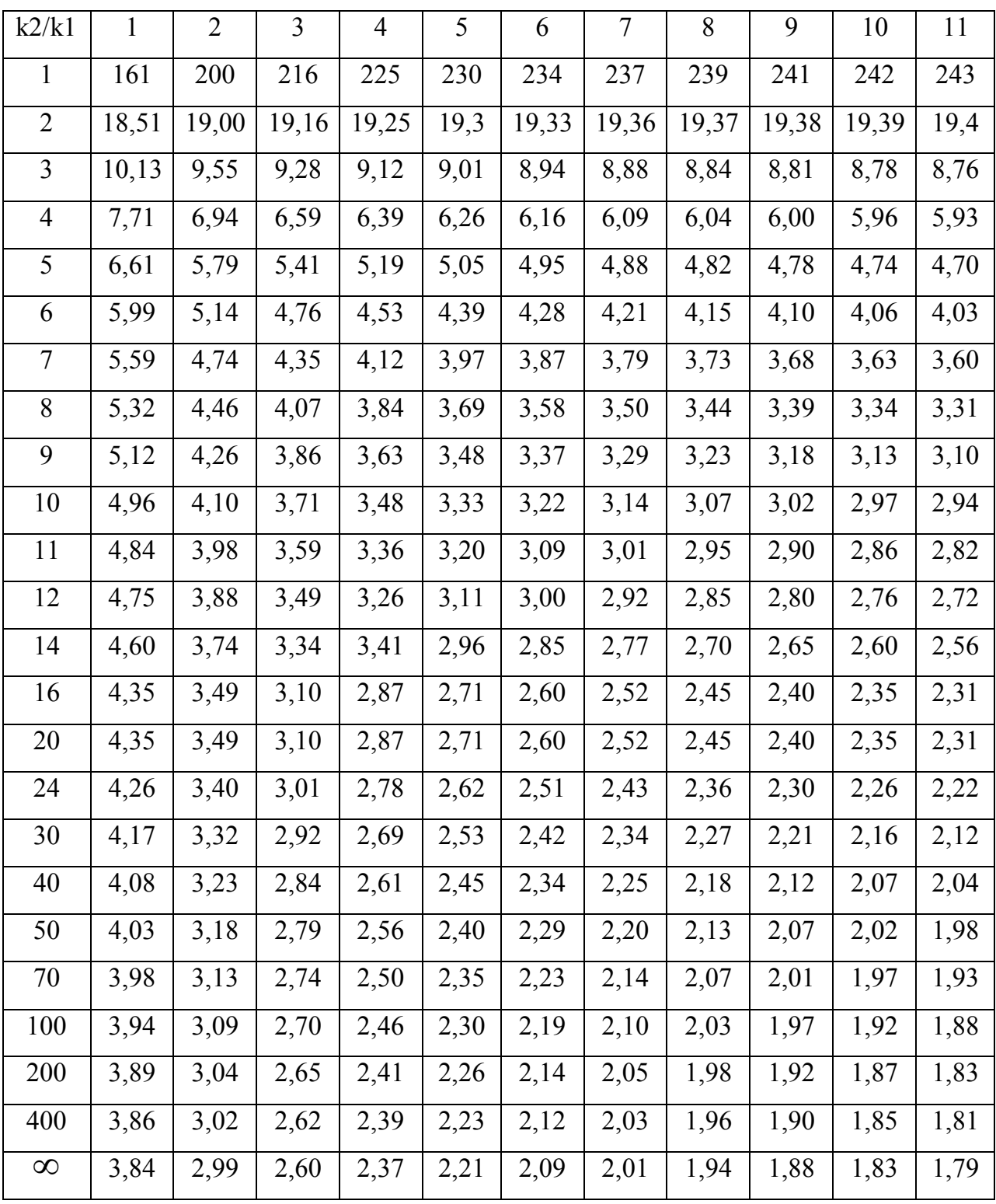

1. Вучков И. Прикладной регрессионный анализ [Текст] / И. Вучков, Л. Бояджиева, Е. Солаков. – М.: Финансы и статистика ,1987. - 239 с, ил.

2. Маслов Г.Г., Дидманидзе О.Н., Цибулевский В.В. Оптимизация параметров и режимов работы машин методами планирования эксперимента: Учебн. пособие для сельскохозяйственных вузов. – М.:УМЦ «Триада», 2007. – 292 с., ил.

3. Адлер Ю.П. Введение в планирование эксперимента. М.,»Металургия», 1969.

4. Славутский Л.А. Основы регистрации данных и планирования эксперимента. Учебное пособие: Изд-во ЧГУ, Чебоксары, 2006, 200 с.

5. Джашеев К.А.-М., Джашеева З.А.-М. Монограммный метод анализа результатов многофакторного эксперимента // Успехи современного естествознания. – 2008. – № 8 – С. 19-28.

6. Конопленко Е.И., Хореева Н.К., Лапусь А.П. Методические указания по курсу "Планирование эксперимента" «Московский государственный университет пищевых производств», Москва, 2011.

7. http://www.manyfactors.ru.

8. Емельянов А.М., Гуров А.М. Элементы математической обработки и планирования инженерного эксперимента. Методические указания. – Благовещенск: БСХИ, 1984. – 63С.